## **Setup Checklist – Federated Systems**

This document contains information to assist you when planning to create and use Sterling Integrator federated systems.

## **Key Terms**

The following terms and definitions will assist you in understanding the concept of Federated systems in Sterling Integrator.

- ✦ Federated system A *federated system* is a network of Sterling Integrator installations (nodes) that can communicate with each other through discovery points. A *discovery point* is a specific URL on each Sterling Integrator node that enables other nodes to link to it. You can set up two or more installations of Sterling Integrator as peers in a federated system to enhance your trading partner relationships. A federated system is different from a clustered system in that each installation of Sterling Integrator has its own database and can be at any location.
- ✦ Peer In terms of Sterling Integrator federated systems, a peer is another Sterling Integrator system to which you can connect your Sterling Integrator system.
- ✦ Node Each Sterling Integrator system is a node. In the case of Sterling Integrator federated systems, a node is one Sterling Integrator system within the federated system.
- ✦ Discovery Profile Information stored on your Sterling Integrator node that identifies it to other nodes in the federated system. It includes the discovery point URL and your peer name.
- $\blacklozenge$  Discovery Point a specific URL on each Sterling Integrator node that enables other nodes to link to it. The discovery point is the URL trading partners use to contact your system.
- $\triangle$  Access Code A community access code can be used to make joining a community more secure. Sterling Integrator comes with a default access code which is assigned to all of your hosted communities unless you change it. The default code is 1234-5678 and is part of the Trading Partners permission group.
- ✦ Clustered system All copies of Sterling Integrator use the same database and the servers typically reside in a central location. A Sterling Integrator cluster is one node in a federated system. A clustered system is different from a federated system in that all copies of Sterling Integrator use the same database and the servers typically reside in a central location. A Sterling Integrator cluster would be one node in a federated system.

## **Checklist for Federated System Setup**

The following list contains the items you need to gather and tasks you need to complete prior to setting up a federated system in Sterling Integrator. You may want to make a copy of the checklist and use it to record the information you collect.

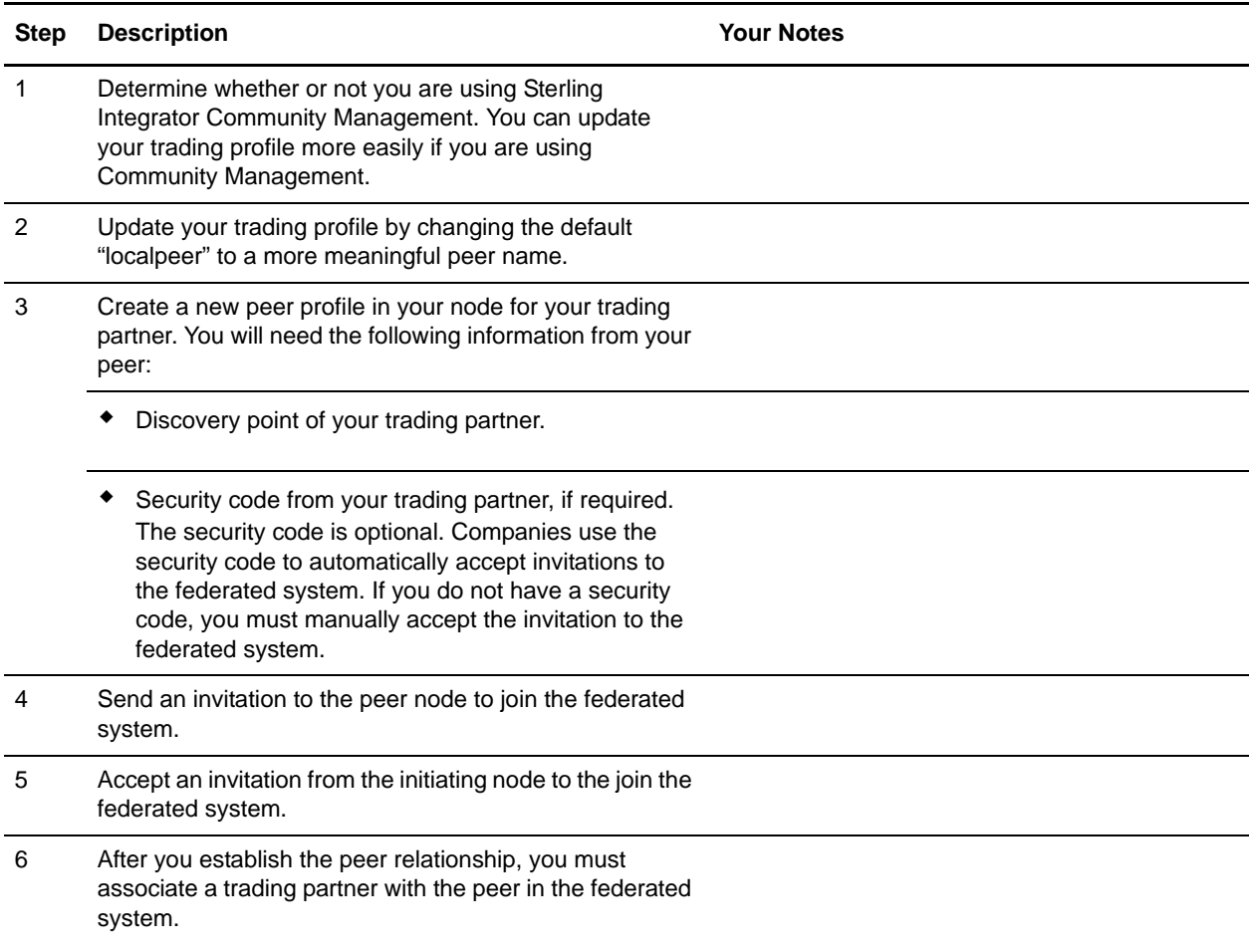